# Riempire una cartuccia Mastatest®

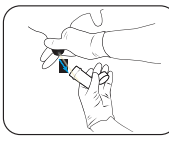

Prelevare un campione di latte in condizioni di asepsi

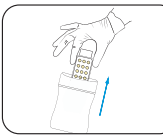

Indossare guanti puliti e rimuovere la cartuccia dalla confezione

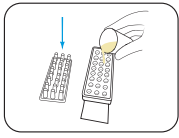

Rimuovere il coperchio della cartuccia e riempire con il latte fino a metà

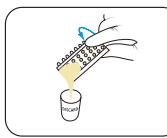

Versare il latte in eccesso ed eliminarlo

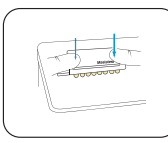

Rimettere il coperchio, spingendo con decisione verso il basso, ed etichettarlo con i dettagli del campione prelevato

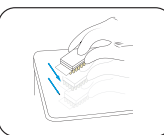

Picchiettare energicamente 2-3 volte, e ripetere se nei pozzetti sono visibili bolle d'aria

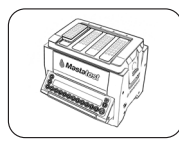

Inserire la cartuccia nel Lapbox™ con le frecce rivolte verso il retro e rimettere il coperchio sul Lapbox™

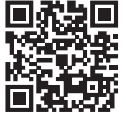

## vetoquinol-mastatest.com/how-to-use

Deutsch, Français, English, Español, Italiano, Portuguese, Polski, Nederlands

# Avviare un Mastatest®

#### Per iniziare:

- Dal menu principale del Lapbox, selezionare Start Mastatest CNTER
- Selezionare lo slot del Lapbox utilizzato: Se si usa il primo slot premere **evere**, o scorrere per selezionare lo slot libero successivo e premere

### Opzione 1: Avvio da Lapbox (BoxStart)

• Selezionare il tipo di test:

• Per l'uso della cartuccia clinica premere

- o Per l'uso della cartuccia HiSCC scorrere e premere e ma
- Selezionare BoxStart CNUE
- Inserire il numero della vacca (ad esempio 00123), scorrere verso il basso per selezionare il quarto **della parte della confermare l'avvio** enter

#### Opzione 2 : Avvio rapido (QuickStart)

- Scorrere verso il basso per selezionare il tipo di test:
	- QuickCM e premere o Per l'uso della cartuccia clinica scorrere selezionare
	- o Per l'uso della cartuccia HiSCC scorrere selezionare QuickSCC e premere anno
- Inserire i dettagli del test su vetoquinol.mastatestsystem.com entro 21 ore

### **Passi successivi:**

- Il timer del conto alla rovescia mostra il tempo rimanente
- Invio automatico dei risultati entro 24 ore
- Ulteriori test possono essere avviati in modo indipendente

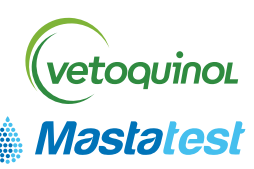